#### **Evaluation du site betflix13.store**

Généré le 22 Avril 2024 22:43

**Le score est de 32/100**

### **Optimisation du contenu**

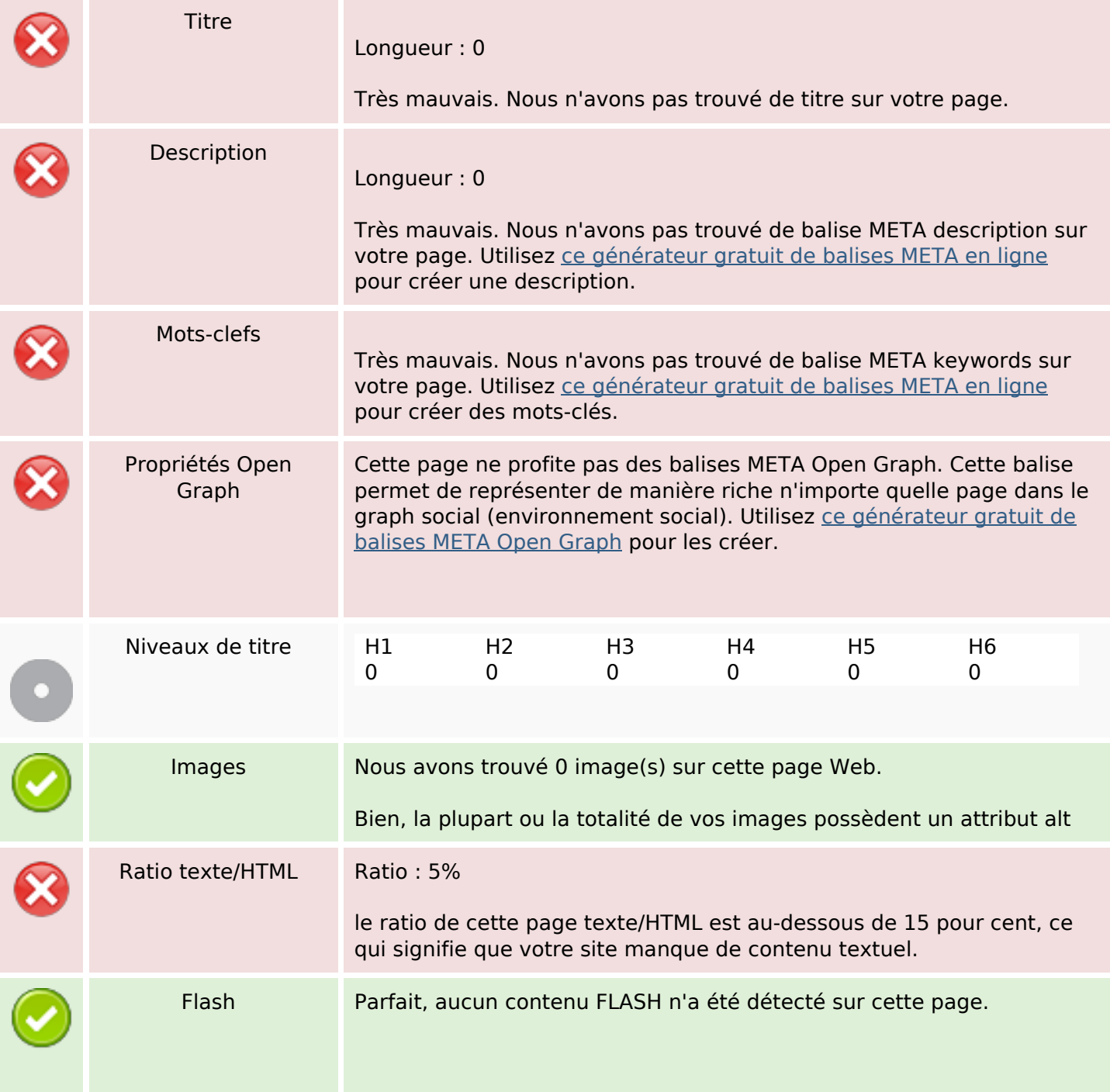

# **Optimisation du contenu**

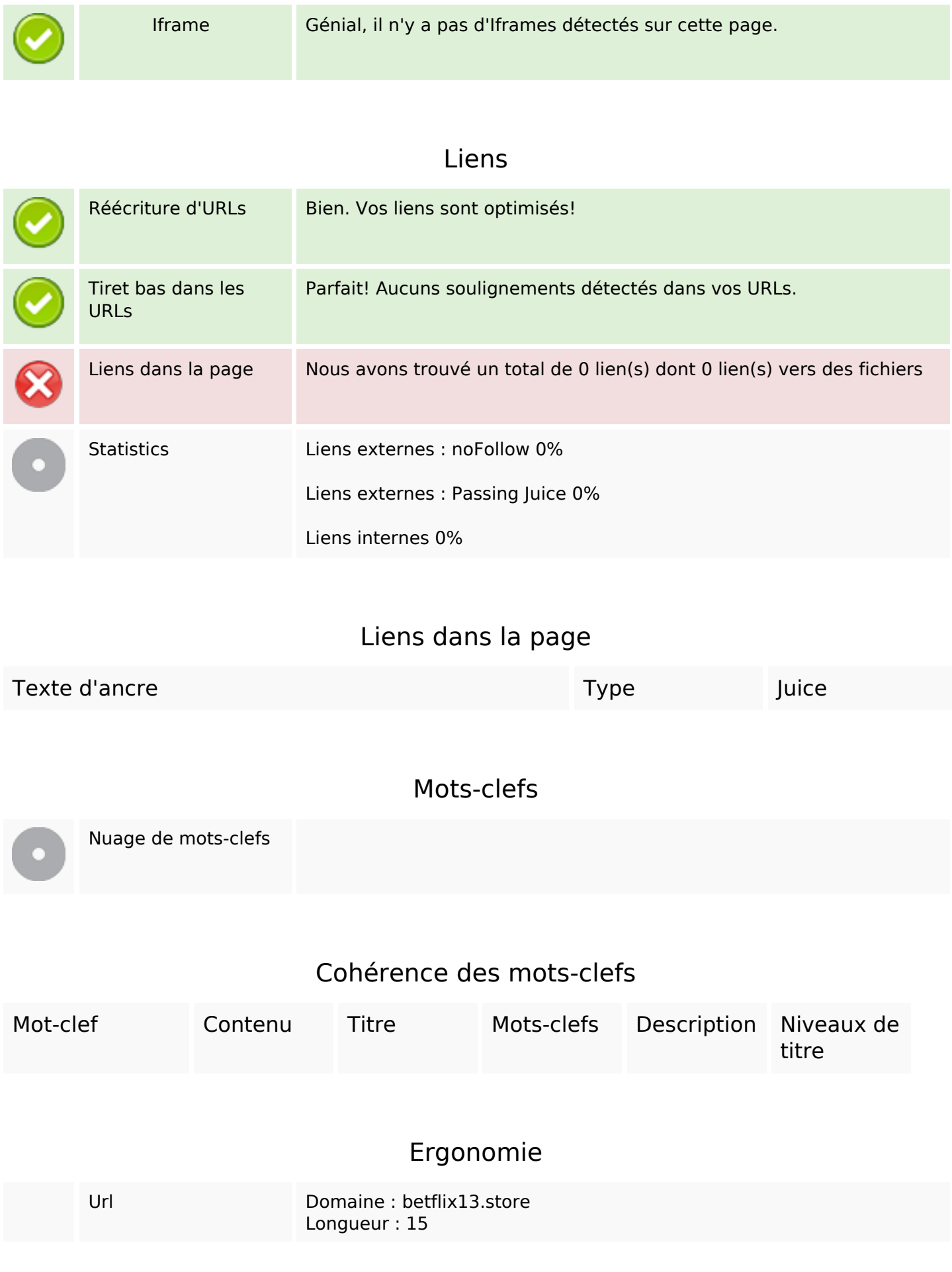

## **Ergonomie**

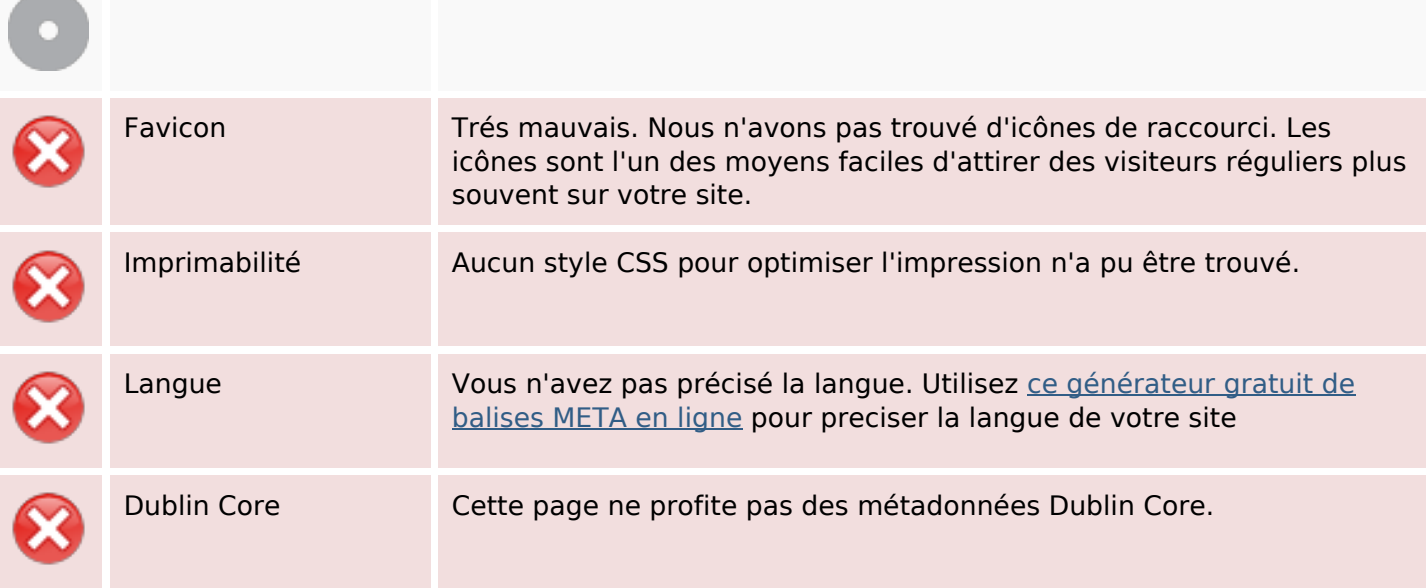

#### **Document**

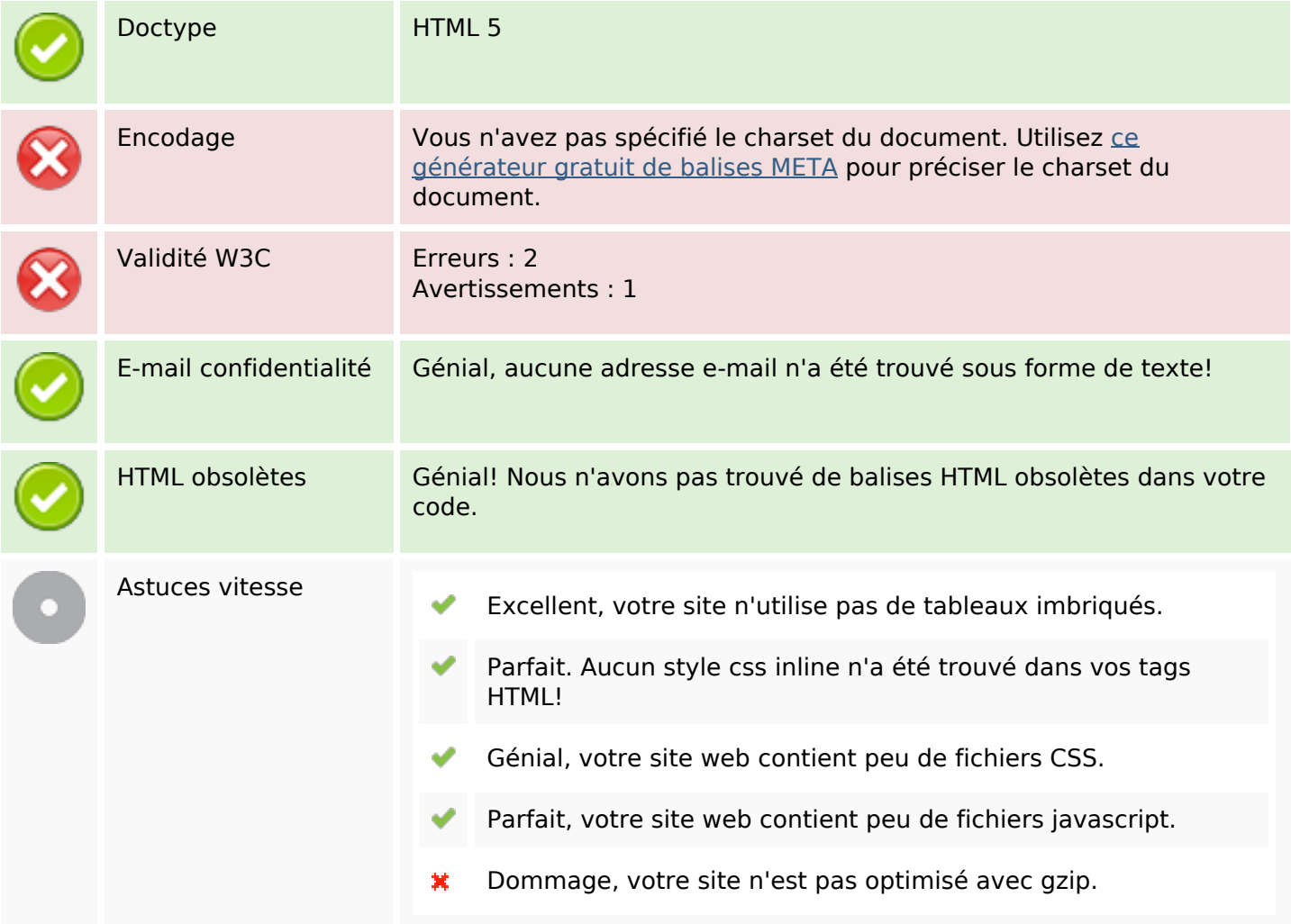

## **Mobile**

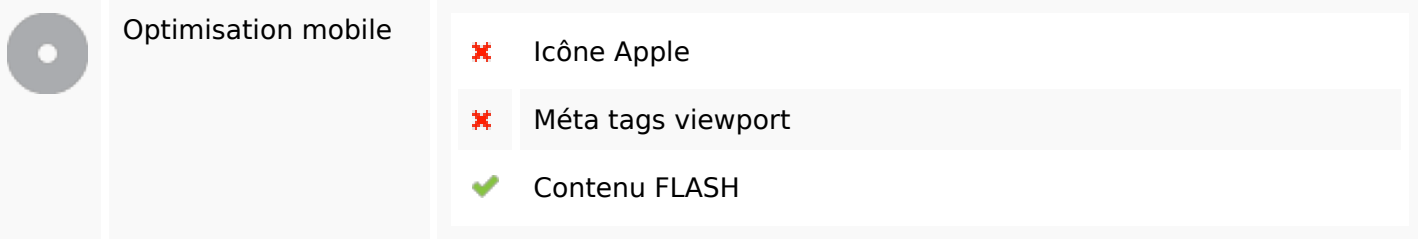

# **Optimisation**

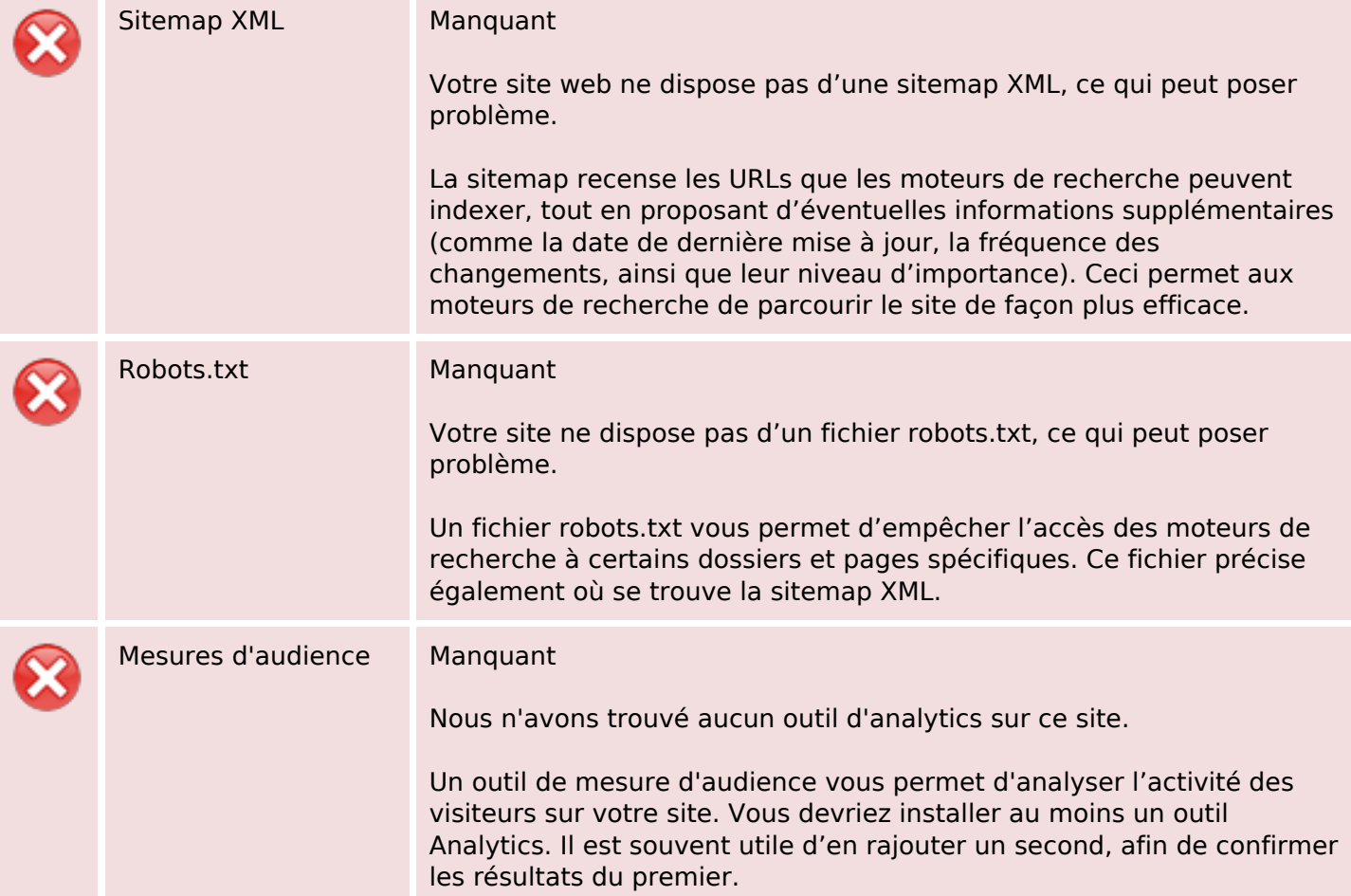